## Google Drive

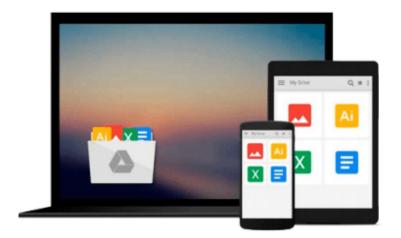

## **Introducing Autodesk Maya 2012**

Dariush Derakhshani

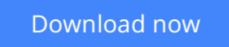

Click here if your download doesn"t start automatically

### Introducing Autodesk Maya 2012

Dariush Derakhshani

#### Introducing Autodesk Maya 2012 Dariush Derakhshani A practical, step-by-step guide to Maya 2012

This book is the ideal primer to getting started with Maya, the premier 3D animation and effects software used in movies, visual effects, games, cartoons, short films, and commercials. You'll learn the Maya interface and the basics of modeling, texturing, animating, and visual effects. Professional visual effects artist and instructor Dariush Derakhshani explains the nuances of the complex software, while creative tutorials offer realistic, professional challenges for those new to 3D. You'll be up and running in no time with the world's most popular professional 3D software application.

- Provides a thorough, step-by-step introduction to Maya 2012
- Explains the core concepts of CG and working in 3D
- Covers modeling, rigging, HDRI lighting, mental ray rendering, and more
- Concepts are reinforced with tutorials that offer realistic challenges and clear explanations
- Color insert provides real-world examples from talented beginning Maya users

Build your Maya and animation skills from the ground up with this practical, thorough guide.

**Download** Introducing Autodesk Maya 2012 ...pdf

**Read Online** Introducing Autodesk Maya 2012 ...pdf

#### From reader reviews:

#### Louis McCarthy:

Within other case, little people like to read book Introducing Autodesk Maya 2012. You can choose the best book if you appreciate reading a book. As long as we know about how is important a book Introducing Autodesk Maya 2012. You can add information and of course you can around the world by the book. Absolutely right, since from book you can learn everything! From your country until eventually foreign or abroad you will find yourself known. About simple factor until wonderful thing it is possible to know that. In this era, we can easily open a book or searching by internet gadget. It is called e-book. You may use it when you feel bored to go to the library. Let's examine.

#### **Fred Martinez:**

Spent a free time and energy to be fun activity to try and do! A lot of people spent their leisure time with their family, or all their friends. Usually they undertaking activity like watching television, likely to beach, or picnic within the park. They actually doing same thing every week. Do you feel it? Would you like to something different to fill your own personal free time/ holiday? May be reading a book may be option to fill your free time/ holiday. The first thing that you'll ask may be what kinds of reserve that you should read. If you want to try out look for book, may be the guide untitled Introducing Autodesk Maya 2012 can be very good book to read. May be it may be best activity to you.

#### Silvia Washington:

Your reading sixth sense will not betray anyone, why because this Introducing Autodesk Maya 2012 reserve written by well-known writer who really knows well how to make book which might be understand by anyone who else read the book. Written with good manner for you, still dripping wet every ideas and creating skill only for eliminate your hunger then you still skepticism Introducing Autodesk Maya 2012 as good book not just by the cover but also through the content. This is one book that can break don't ascertain book by its cover, so do you still needing a different sixth sense to pick this particular!? Oh come on your reading through sixth sense already alerted you so why you have to listening to one more sixth sense.

#### **Ruth Lowry:**

Reading a publication make you to get more knowledge as a result. You can take knowledge and information originating from a book. Book is created or printed or illustrated from each source which filled update of news. With this modern era like today, many ways to get information are available for you actually. From media social including newspaper, magazines, science publication, encyclopedia, reference book, novel and comic. You can add your understanding by that book. Are you hip to spend your spare time to spread out your book? Or just trying to find the Introducing Autodesk Maya 2012 when you desired it?

Download and Read Online Introducing Autodesk Maya 2012 Dariush Derakhshani #2XAZ3HVKJT8

# Read Introducing Autodesk Maya 2012 by Dariush Derakhshani for online ebook

Introducing Autodesk Maya 2012 by Dariush Derakhshani Free PDF d0wnl0ad, audio books, books to read, good books to read, cheap books, good books, online books, books online, book reviews epub, read books online, books to read online, online library, greatbooks to read, PDF best books to read, top books to read Introducing Autodesk Maya 2012 by Dariush Derakhshani books to read online.

# Online Introducing Autodesk Maya 2012 by Dariush Derakhshani ebook PDF download

Introducing Autodesk Maya 2012 by Dariush Derakhshani Doc

Introducing Autodesk Maya 2012 by Dariush Derakhshani Mobipocket

Introducing Autodesk Maya 2012 by Dariush Derakhshani EPub